Rachunkowość a controlling 2010

#### **Andrzej Maszczak**

Zarząd Zasobu Komunalnego, Jednostka Budżetowa Gminy Wrocław

# **SIECI NEURONOWE W METODACH UWZGLĘDNIAJĄCYCH RYZYKO W PODEJMOWANIU DECYZJI INWESTYCYJNYCH**

**Streszczenie:** W artykule omówiono na przykładzie dwóch wzajemnie wykluczających się projektów inwestycyjnych zastosowanie specyficznej techniki obliczeniowej, opartej na sztucznej sieci neuronowej typu MADALINE w metodach uwzględniających ryzyko w podejmowaniu decyzji inwestycyjnych. Jak wykazano w artykule, neuron ADALINE jest właściwym narzędziem do obliczania bieżącej wartości netto projektu NPV, ze względu na wbudowany algorytm oparty na funkcji liniowej. Zmiennymi tej funkcji są strumienie gotówki netto środków pieniężnych (*NCF<sup>i</sup>* ) generowane w okresie eksploatacji projektu, a parametrami – czynniki dyskontujące, stanowiące podstawę do określenia wektora wag na wejściu neuronu ADALINE.

**Słowa kluczowe:** neuron, sieci neuronowe, prognoza zaktualizowanej wartości netto projektu

## **1. Wstęp**

Jednym z zastosowań sztucznych sieci neuronowych wzorowanych na strukturze i sposobie działania układów nerwowych organizmów żywych są prognozy ekonomiczne rozwoju przedsiębiorstw, prognozy zmian rynku i popytu na dany produkt, sprzedaży itd. Ważną zaletą sieci neuronowych (jako urządzeń prognozujących) jest nabycie zdolności przewidywania sygnałów wyjściowych (odpowiedzi systemu ekonomicznego) [Tadeusiewicz 1993, s. 16]. Odpowiednio trenowana sieć neuronowa z dużym prawdopodobieństwem potrafi "wskazywać korzystne lokaty kapitału, prognozować hossę i bessę, przewidywać prawdopodobne kursy akcji na kilka dni naprzód itd." [Tadeusiewicz 1993, s. 16]. Sieci neuronowe na podstawie danych bilansowych pozwalają na rozpoznanie, czy przedsiębiorstwo należy do zwyżkujących gospodarczo, czy przeżywa stagnację, a nawet czy grozi jej regres. Sieci ze sprzężeniem zwrotnym (m.in. sieci Hopfielda) doskonale nadają się do znajdowania rozwiązań prowadzących do optymalnych decyzji gospodarczych [Tadeusiewicz 1993, s. 16–17].

A zatem specyficzna technika obliczeniowa oparta na sztucznej sieci neuronowej, zbudowanej z połączonych ze sobą elementów przetwarzających (neuronów),

działających zgodnie z algorytmem opartym na funkcji liniowej, znajduje zastosowanie w metodach uwzględniających ryzyko w podejmowaniu decyzji inwestycyjnych, a w szczególności służy wprost do obliczania bieżącej wartości netto projektu NPV (Net Present Value). Zmiennymi tej funkcji są strumienie gotówki netto środków pieniężnych (NCFi) generowane w okresie eksploatacji projektu, a parametrami czynniki dyskontujące, stanowiące podstawę do określenia wektora wag na wejściu neuronu ADALINE.

# **2. Zaktualizowana (bieżąca) wartość netto NPV (***Net Present Value***) dwóch projektów**

W celu podjęcia próby zastosowania sieci neuronowych w ocenie projektów inwestycyjnych rozważmy poniższy przykład. Załóżmy, że mamy do wyboru dwa samodzielne, ale wzajemnie wykluczające się projekty inwestycyjne *A* i *B*, generujące własne przychody. Niech zatem projekty *A* i *B* stanowią uruchomienie produkcji nowych wyrobów *A* i *B*, które wymagają poniesienia w pierwszym roku nakładów inicjujących w wysokości odpowiednio: 100 000 zł i 130 000 zł. Wyroby *A* i *B* będą sprzedawane w kolejnych *n* = 5 latach. Prognozowane strumienie gotówki netto (*Net Cash Flow*) *NCF*<sub>*A</sub>* i *NCF*<sub>*B*</sub> w kolejnych latach eksploatacji obu projektów podane są</sub> w tabeli 1 (kolumna 2 i 3 ) [Pluta, Jajuga 1995, s. 27]. Przyjęto stopę dyskontową na poziomie 20%. Oba projekty wzajemnie się wykluczają, ponieważ z powodu ograniczonej powierzchni produkcyjnej firma może uruchomić produkcję tylko jednego wyrobu, więc do realizacji należy przyjąć ten projekt.

Obliczone wartości czynnika dyskontującego podano w tabeli 1. Natomiast w kolumnach 5 i 6 tabeli 1 podano zdyskontowane wartości strumieni gotówki netto.

| t              | Niedyskontowane [zł] |           | Czynnik                          | Dyskontowane [zł] |                  |
|----------------|----------------------|-----------|----------------------------------|-------------------|------------------|
|                | $NCF_{A}$            | $NCF_R$   | dyskontujący<br>$1/(1 + 0.20)^t$ | $NCF_{A}$         | $NCF_R$          |
|                | 2                    | 3         | 4                                | $5 = 2 \times 4$  | $6 = 3 \times 4$ |
| $\theta$       | $-100000$            | $-130000$ | 1,0000                           | $-100000$         | $-130000$        |
|                | 40 000               | 50 000    | 0,8333                           | 33 332            | 41 665           |
| $\overline{2}$ | 40 000               | 50 000    | 0,6944                           | 27 776            | 34 720           |
| 3              | 40 000               | 50 000    | 0,5787                           | 23 148            | 28 9 35          |
| $\overline{4}$ | 40 000               | 50 000    | 0,4823                           | 19 29 2           | 24 115           |
| 5              | 40 000               | 50 000    | 0,4019                           | 16 076            | 20 095           |
| Suma           | 100 000              | 120 000   |                                  | 19624             | 19 530           |

**Tabela 1.** Niedyskontowane i dyskontowane strumienie gotówki

Źródło: opracowanie własne na podstawie [Pluta, Jajuga 1995, s. 27].

Dla projektu A suma zdyskontowanych strumieni gotówki netto wynosi 19 624 zł, a dla projektu B – 19 530 zł.

$$
NPV_A = 19624 \, \text{z} \cdot NPV_B = 19530 \, \text{z} \cdot \text{r}
$$

Obliczone wartości zaktualizowanej (bieżącej) wartości netto *NPV* dla obu projektów *A* i *B* są zbliżone i porównywalne. Bardziej efektywny, o wyższej wartości jest miernik dla projektu *A*, a nie *B*, należy więc wstępnie wybrać w tym wypadku do realizacji projekt *A*.

W celu przeprowadzenia dokładniejszej analizy należy rozpatrzeć wszystkie możliwe scenariusze rozwoju przyszłej sytuacji i obliczyć zaktualizowane (bieżące) wartości netto *NPV* obu projektów, które możliwe są do uzyskania zgodnie z oszacowanym prawdopodobieństwem ich osiągnięcia. Następnie po obliczeniu dla obu projektów oczekiwanych wartości *E*(*NPV*) [Pluta, Jajuga 1995, s. 73] i odchyleń standardowych *S*(*NPV*) [Pluta, Jajuga 1995, s. 52], należy za kryterium wyboru przyjąć osiągnięcie przez projekt większego zysku przy mniejszym odchyleniu standardowym. W przypadku stwierdzenia, że oba projekty różnią się zarówno ryzykiem, jak i zyskiem za kryterium wyboru można przyjąć współczynnik zmienności. Obliczoną w tabeli 1 zaktualizowaną (bieżącą) wartość netto *NPV* (*Net Present Value*) wyraża się za pomocą formuły [Pluta, Jajuga 1995, s. 28]:

$$
NPV = \sum_{t=0}^{n} NCF_t \cdot \frac{1}{(1+r)^t} \tag{1}
$$

gdzie: *r* – koszt kapitału (*cost of capital*) – stopa dyskontowa przyjęta jako średnioważony koszt kapitału (*weighted average cost of capital*) – WACC  $=\sum_{i=1}^{k} w_i s_i$  [Pluta, Jajuga 1995, s. 101],

- *w<sup>i</sup>* udział *i*-tego żródła kapitału w całości kapitału,
- *si* udział *i-*tego żródła kapitału w całości kapitału,

*k* – liczba wykorzystanych źródeł kapitału,

*n* – liczba lat eksploatacji projektu,

*NCFt* – strumień gotówki netto w momencie *t*.

## **3. Podejmowanie decyzji inwestycyjnych w warunkach niepewności i ryzyka**

W praktyce decyzje inwestycyjne podejmowane są w warunkach niepewności, a ryzyko jest tym większe, im dłuższy jest okres życia analizowanego projektu inwestycyjnego. Istnieje więc możliwość wystąpienia odchyleń (dodatnich lub ujemnych) efektów uzyskanych od przeciętnych oczekiwanych. Decydent zmuszony jest zatem do prognozowania **przyszłych przepływów pieniężnych i stóp dyskontowych** "[…] a prawidłowe kryterium decyzyjne musi uwzględniać zmienną wartość pieniądza w czasie i ryzyko" [Pluta, Jajuga 1995, s. 48] w gospodarce rynkowej.

#### **3.1. Stopa dyskontowa uwzględniająca ryzyko**

Prognozy stóp dyskontowych *r* w kolejnych latach eksploatacji projektu nie można dokonywać w oderwaniu od rynku kapitałowego, a wtedy zgodnie z linią papierów wartościowych SML (ang. *Seciurity Market Line*) w modelu CAPM, formuła na stopę zwrotu z inwestycji w akcje firmy "zależy od stopy zwrotu z inwestycji w papiery wolne od ryzyka (np. obligacje rządowe), stopy zwrotu z inwestycji w portfel rynkowy [...] i współczynnika beta (B) firmy" [Pluta, Jajuga 1995, s. 48] i wówczas formuła ma postać:

$$
k_{i} = k_{RF} + B(k_{M} - k_{RF}),
$$
\n(2)

gdzie: *k<sup>i</sup>* – stopa zwrotu z akcji Firmy (koszt kapitału własnego),

- *kRF* stopa wolna od ryzyka,
- $k_M$  stopa zwrotu z rynku (portfela rynkowego),
- *B* współczynnik beta Firmy.

Miarą ryzyka rynkowego jest współczynnik beta, który wyraża zależność między zmiennością stopy zwrotu z inwestycji w akcje danej firmy, a zmiennością stopy zwrotu z inwestycji w portfel rynkowy (w praktyce w indeks giełdowy) [Pluta, Jajuga 1995, s. 49].

## **3.2. Prognoza przyszłych przepływów pieniężnych netto uwzględniająca ryzyko**

Prognozy przyszłych przepływów pieniężnych netto w kolejnych latach eksploatacji projektów *A* i *B* można przeprowadzać za pomocą metody drzew decyzyjnych i analizy przewidywanego zysku, popytu i prawdopodobieństwa popytu. Przyszłe przepływy pieniężne netto w pierwszym roku eksploatacji projektu można oszacować za pomocą metody pośredniej przedstawionej w tabeli 1 [Nowak, Nita 2007, s. 143]. Następnie rozpatrywane są wszystkie możliwe scenariusze rozwoju przyszłej sytuacji i obliczana jest wartość zaktualizowanej (bieżącej) wartości netto *NPV*, która jest możliwa do uzyskania zgodnie z szacowanym prawdopodobieństwem jej osiągnięcia. Oblicza się także oczekiwaną wartość *E*(*NPV*) [Pluta, Jajuga 1995, s. 73] i jej odchylenie standardowe *S*(*NPV*) [Pluta, Jajuga 1995, s. 52].

# **4. Propozycja zastosowania sieci neuronowych do obliczania zaktualizowanej (bieżącej) wartości netto** *NPV* **projektu**

## **4.1. Uwagi ogólne**

Na rynku dostępne są systemy oferujące oprogramowanie i specjalistyczny sprzęt dla potrzeb badań i rozwoju zastosowań sieci neuronowych [Tadeusiewicz 1993, s. 21], np.: **BrainMaker** – oprogramowanie do symulacji sieci neuronowych; **Delta** 

**OS** – system operacyjny do sterowania pracą procesora **Delta II,** z którym współpracuje **Delta II Extended Assembler, Delta ANSpec, Delta II Power C i CARL/BP** – biblioteka programów do uczenia metodą Back Propagation; **Desire/Neurnet** – system do symulacji sieci neuronowych wykorzystujący notację macierzową; **Dyna-Mind** pakiet oprogramowania dla IBM PC/AT/386/486 przeznaczony do modelowania sieci i wypracowywania programów implementujących sieci, współpracuje z biblioteką programów w C o nazwie **NeuroLink.**

#### **4.2. Koncepcja struktury modelu sieci neuronowej**

Najprostsza jednokierunkowa sieć neuronowa składa się z elementów zwanych neuronami, które charakteryzują się występowaniem wielu wejść i jednego wyjścia. Sygnały wejściowe " $x_i$ " ( $i = 0, 1, 2, ..., n$ ) oraz sygnał wyjściowy  $y = f(x_i)$  mogą przyjmować wartości z pewnego ograniczonego przedziału; wartości numeryczne należy zawsze przeskalować w celu dopasowania zakresu wartości zmiennej do charakterystyki neuronu. Można przyjąć, że  $x_i \in [-1, 1]$  dla każdego *i*, a także  $y = [-1, 1]$ . Sieć neuronowa buduje model poprzez tworzenie w poszczególnych neuronach kombinacji liniowych ich sygnałów wejściowych oraz nakładanie na to liniowych lub nieliniowych funkcji aktywacji neuronów, np.: bipolarnej funkcji progowej.

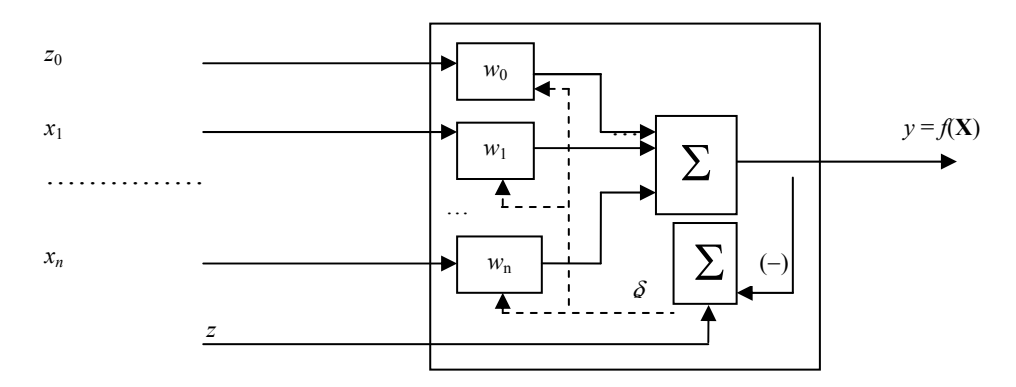

**Rys. 1.** Struktura neuronu ADALINE (ADAptive LINear Element) z wieloma sygnałami wejściowymi *xi* , jednym wyjściem y, wagami synaptycznymi *w<sup>i</sup>* , procesorem zmiany wag i detektorem błędu

Źródło: opracowanie własne na podstawie [Tadeusiewicz 1993, s. 31].

Zestaw sygnałów wejściowych " $x_i$ " można zapisać jako transponowany wektor w  $(n + 1)$  – wymiarowej przestrzeni  $X = \langle x_0, x_1, x_2, ..., x_n \rangle^T$ , a zestaw współczynników wagowych jako wektor w  $(n + 1)$  – wymiarowej przestrzeni  $\mathbf{W} = \langle w_0, w_1, w_2, ... \rangle$ *wn* >*T* . Zgodnie z własnością neuronu ADALINE opisaną w pracy [Tadeusiewicz 1993, s. 31], na jego wyjściu powstaje sygnał związany z sygnałami wejściowymi **X** związany zależnością funkcyjną  $y = f(X)$ . Okazuje się, że funkcja "f" nie musi być

"z góry" zadana. Wystarczy, że dla każdego konkretnego wektora wejściowego potrafimy wskazać konkretną wartość  $z = f(X)$ , stanowiącą nasze żądanie odnośnie sygnału wyjściowego "y". Zasada działania ADALINE opiera się na regule DELTA, która zakłada, że wraz z każdym wektorem wejściowym **X** do neuronu podawany jest sygnał "z" opisany wyżej jako zadana (wymagana) odpowiedź neuronu na sygnał **X** [Tadeusiewicz 1993, s. 31]. Neuron odpowiada na sygnał **X** sygnałem  $y = W^T$  $X = \sum_{i=0}^{n} w_i x_i$  zgodnym z równaniem neuronu. Jeśli neuron nie jest "nauczony", sygnał ten jest inny niż wymagany ( $y \neq z$ ). Ale wewnątrz neuronu ADALINE istnieje blok oceniający wielkość błędu *δ = z − y*. Składa się on z inwertora (symbol (−) na rysunku 1 przy odpowiednim wejściu sumatora Σ) zmieniającego znak sygnału ..v" na sygnał ..-v" oraz sumatora Σ. W oparciu o sygnał błędu *δ* oraz wektor wejściowy **X** następuje korekta wektora wag **W**, by neuron lepiej realizował zadaną funkcję  $y = f(X)$ . Dowód matematyczny procesu uczenia neuronu ADALINE zawarty jest w opracowaniu [Tadeusiewicz 1993, s. 33–35].

W celu skonstruowania jednowarstwowej i jednokierunkowej sieci neuronowej MADALINE, numerujemy neurony w rozważanej warstwie, z których każdy ma ten sam zestaw sygnałów wejściowych  $X = \langle x_0, x_1, x_2, ..., x_n \rangle^T$ , natomiast każdy *m*-ty neuron ma swój wektor wag  $\mathbf{W}^{(m)} = \langle w_0, w_1, w_2, ..., w_k \rangle^T$ ,  $(m = 1, 2, ..., k)$ . Wówczas sygnał wyjściowy *m*-tego neuronu w rozważanej warstwie wyraża się wzorem:  $y^{(m)}$  $=$  **W**<sup>(*m*)</sup>  $*$  **X**  $=$   $\sum_{i=0}^{n} w_i^{(m)} x_i$ . Sygnały wyjściowe z rozważanej warstwy neuronów zawiera wektor:  $Y = \langle y_1, y_2, ..., y_k \rangle^T$ . Wówczas funkcje realizowane przez całą sieć można zapisać jednym zwartym wzorem:

$$
\mathbf{Y} = \mathbf{W}_{k} \mathbf{X},
$$

gdzie: *X* ∈ *R*<sup>*n*+1</sup>, *Y* ∈ *R*<sup>*k*</sup>. Macierz wag **W**<sub>*k*</sub> o wymiarach [*k* ⋅ (*n* + 1)] ma budowę:

$$
\mathbf{W}_{k} = \begin{bmatrix} w_{0}^{(1)} & w_{2}^{(1)} & \dots & w_{n}^{(1)} \\ w_{0}^{(2)} & w_{2}^{(2)} & \dots & w_{n}^{(2)} \\ \dots & \dots & \dots & \dots \\ w_{0}^{(k)} & w_{2}^{(k)} & \dots & w_{n}^{(k)} \end{bmatrix}
$$
(3)

Obiektem podlegającym uczeniu jest macierz wag **W***<sup>k</sup>* , a ciąg uczący ma postać [Tadeusiewicz 1993, s. 36]: *U* = << **X**(1), **Z**(1)>, < **X**(2), **Z**(2)>, …< **X**(*N*) , **Z**(*N*) >>, gdzie: **Z**(*j*) są *k*-elementowymi wektorami zawierającymi wymagane zestawy sieci na wymuszenia danych odpowiednimi wektorami **X**(*j*) .

Sieć neuronowa przedstawiona na rysunku 2 nosi wyżej wspomnianą nazwę MADALINE. Uczenie sieci MADALINE odbywa się analogicznie do wyżej opisanego uczenia neuronu ADALINE, a formuła uczenia ma postać macierzową:  $\mathbf{W}_k^{(j+1)}$  $=$ **W**<sub>k</sub><sup>(i)</sup> + η (**Z**<sup>(i)</sup> – Y<sup>(i)</sup>) (**X**<sup>(i)</sup>)<sup>T</sup>. Dowód matematyczny procesu uczenia sieci neuronowej typu MADALINE (Many ADALINE) zawarty jest w opracowaniu [Tadeusiewicz 1993, s. 35–37].

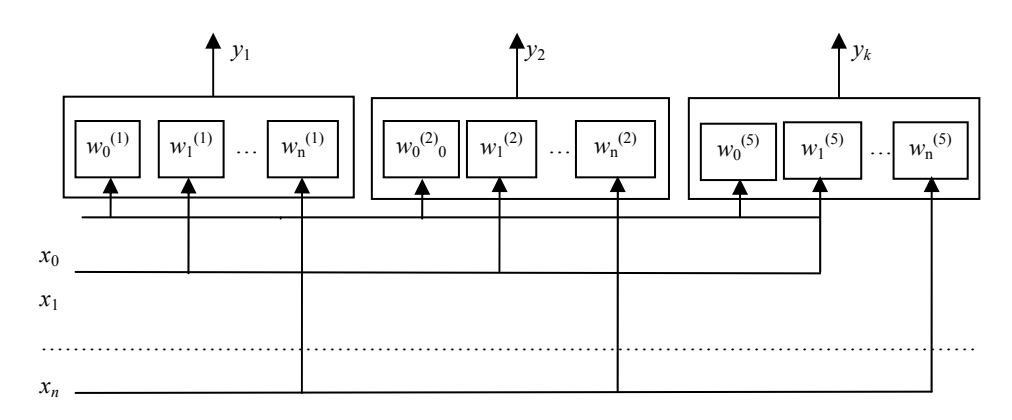

**Rys. 2.** Struktura jednowarstwowej i jednokierunkowej sieci neuronowej MADALINE (Many ADALINE) z wieloma sygnałami wejściowymi *x<sub>n</sub>*, z *k*-neuronami z jednym wyjściem  $y_k$ , wagami synaptycznymi *w<sup>i</sup>* na wejściu każdego neuronu

Źródło: opracowanie własne na podstawie [Tadeusiewicz 1993, s. 36].

#### **4.3. Propozycja rozwiązania zadania polegającego na obliczeniu zaktualizowanej (bieżącej) wartości netto** *NPV* **projektu A w modelu neuronu ADALINE**

Jak wspomniano na wstępie artykułu sieć neuronowa o określonej strukturze służy wprost do obliczania bieżącej wartości netto projektu *NPV* (*Net Present Value*). Zmiennymi tej funkcji są strumienie gotówki netto środków pieniężnych (*NCFi*) generowane w okresie eksploatacji projektu, a parametrami czynniki dyskontujące, stanowiące podstawę do określenia wektora wag na wejściu neuronu ADALINE.

Przyjętą strukturę neuronu ADALINE pokazano na rysunku 3.

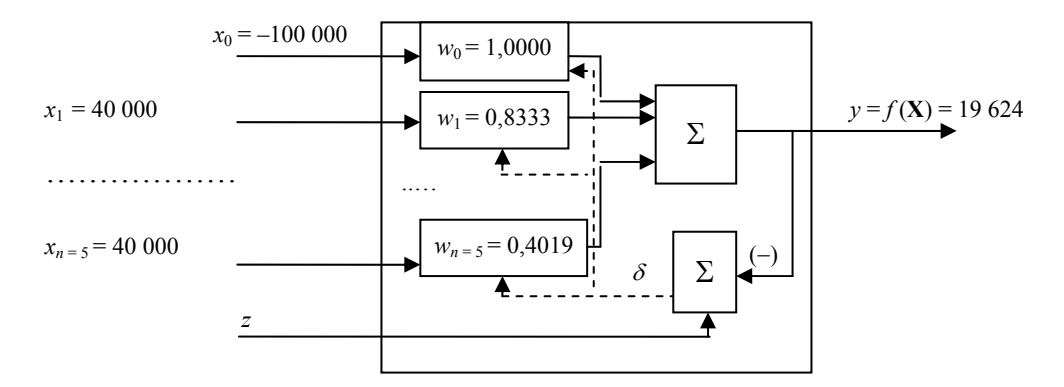

**Rys. 3.** Struktura neuronu ADALINE (ADAptive LINear Element) z 6-sygnałami wejściowymi *xi* , jednym wyjściem y, 6-wagami synaptycznymi *w<sup>i</sup>* , procesorem zmiany wag i detektorem błędu

Źródło: opracowanie własne na podstawie [Tadeusiewicz 1993, s. 31].

Sygnały wejściowe  $x_i$  (*i* = 0, 1, 2, 3, 4, 5) oraz sygnał wyjściowy  $y = f(x_i) = \mathbf{W}^T$  $X = \sum_{i=0}^{n} w_i x_i$ , przyjmują wartości numeryczne z ograniczonego przedziału, tj.: –100 000 ≤ *xi* ≤ 40 000 zł; –100 000 < *y<sup>i</sup>* ≤ 19 624 zł, które podlegają przeskalowaniu w celu dopasowania zakresu wartości zmiennej do charakterystyki neuronu.

Zestaw sygnałów wejściowych x<sub>i</sub> można zapisać jako transponowany wektor w 6-wymiarowej przestrzeni  $X = \langle x_0, x_1, x_2, x_3, x_4, x_5 \rangle^T$ , a zestaw współczynników wagowych jako wektor w 6-wymiarowej przestrzeni  $\mathbf{W} = \langle w_0, w_1, w_2, w_3, w_4, w_5 \rangle^T$ . Po wstawieniu danych z tabeli 1 z rozdziału 2: wektory **X** i *W* przyjmą postać  $X = \langle -100\ 000\ 40\ 000\ 40\ 000\ 40\ 000\ 40\ 000\ 40\ 000 \rangle^T$ , wektor  $W = \langle 1,000\ 1,000\ 40\ 000\ 40\ 000\ 40\ 000\ 40\ 000\ 40\ 000\ 40\ 000\ 40\ 000\ 40\ 000\ 40\ 000\ 40\ 000\ 40\ 000\ 40\ 000\ 40\ 000\ 40\ 000\ 40$ 0,8333, 0,6944, 0,5787, 0,4823, 0,4019>*<sup>T</sup>* .

Można przyjąć, że po przeskalowaniu  $x_i \in [-1, 1]$  dla każdego *i*, a także  $y = [-1, 1]$ sieć neuronowa buduje model poprzez tworzenie w poszczególnych neuronach kombinacji liniowych ich sygnałów wejściowych oraz nakładanie na to nieliniowych funkcji aktywacji neuronów, np.: bipolarnej funkcji progowej. Na wyjściu neuronu otrzymujemy wartość zaktualizowanej (bieżącej) wartości netto *NPV*:  $y = f(x_i) = \mathbf{W}^T \mathbf{X} = \sum_{i=0}^n w_i x_i = w_0 x_0 + w_1 x_1 + w_2 x_2 + w_3 x_3 + w_4 x_4 + w_5 x_5 = 1,000 \cdot$ (–100 000) + 0,8333 ∙ 40 000 + 0,6944 ∙ 40 000 + 0,5787 ∙ 40 000 + 0,4823 ∙ 40 000 + 0,4019 ∙ 40 000 = 19 624 zł = *NPVA*, co zgadza się z obliczeniami w tabeli 1 w rozdziale 2. W przypadku powstania różnicy na wyjściu y, tj. błędu *δ = z − y* należy podjąć arbitralnie czynności uczące z tzw. nauczycielem, zgodnie z wyżej opisaną procedurą uczenia neuronu.

W dalszym okresie eksploatacji projektu *A* dane wejściowe do projektu w wektorze **X** mogą podlegać dynamicznym zmianom w zależności od bieżącej sytuacji gospodarczej. Zwłaszcza po zakończeniu bilansu i oszacowaniu rzeczywistego strumienia gotówki netto generowanego przez projekt **A** po pierwszym roku jego eksploatacji, wektor **X** można skorygować o rzeczywistą wartość współrzędnej wektora *x*<sup>1</sup> . W zależności od bieżącej sytuacji gospodarczej można przeprowadzić ponownie oszacowanie przyszłych strumieni gotówki netto generowane przez projekt w kolejnych latach, dokonać korekty współrzędnych *x<sub>i</sub>* wektora **X** (*i* = (2, 3, 4, 5)) i rozpocząć na nowo procedurę uczenia sieci. Możliwa jest także korekta stopy dyskontowej, której wartość determinuje premia za ryzyko, oszacowana arbitralnie przez inwestora bądź zgodnie z linią SML papierów wartościowych. Proces ten można cyklicznie powtarzać, po zakończeniu kolejnego roku bilansowego.

#### **4.4. Propozycja obliczenia zaktualizowanej (bieżącej) wartości netto** *NPV* **projektu za pomocą sieci neuronowej MADALINE**

Przyjęty ten sam projekt rozpatrzmy na modelu sieci neuronowej MADALINE o strukturze jak na rysunku 2.

Jednowarstwowa i jednokierunkowa sieć MADALINE składa się z trzech neuronów w warstwie z jednakowym zestawem sygnałów wejściowych:  $\mathbf{X} = \langle x_0, x_1, x_2, x_3 \rangle$ 

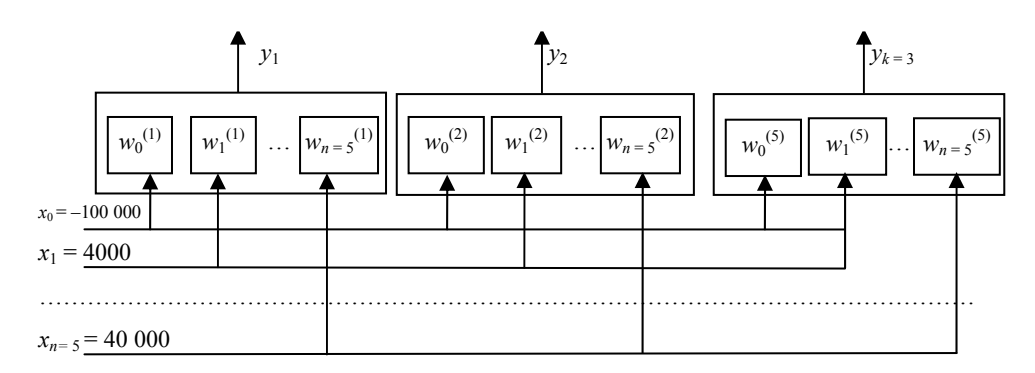

**Rys. 4.** Struktura jednowarstwowej i jednokierunkowej sieci MADALINE (Many ADALINE) z 6-sygnałami wejściowymi  $x_n$ , z 3-neuronami z jednym wyjściem  $y_k$ , 6-wagami synaptycznymi  $w_i$  na wejściu każdego neuronu

Źródło: opracowanie własne na podstawie [Tadeusiewicz 1993, s. 36].

*x*<sub>3</sub>, *x*<sub>4</sub>, *x*<sub>5</sub>><sup>*T*</sup> = <-100 000, 40 000, 40 000, 40 000, 40 000, 40 000><sup>*T*</sup>. Każdy z neuronów reprezentuje jeden z trzech scenariuszy, tj. stan przewidywanej w przyszłości sytuacji gospodarczej, a w szczególności poziom popytu na wyroby A firmy A. Każdy *m*-ty neuron ma swój wektor wag  $\mathbf{W}^{(m)} = \langle w_0, w_1, w_2, w_3, w_4, w_5 \rangle^T$ ,  $(m = 1, 2, k = 3)$ . Sygnał wyjściowy *m-*tego neuronu w rozważanej warstwie wyraża się wzorem:  $y^{(m)}$  = **W**<sup>(*m*)</sup>  $\mathbf{X} = \sum_{i=0}^{n} w_i^{(m)} x_i$ . Sygnały wyjściowe z rozważanej warstwy neuronów zawiera wektor:  $Y = \langle y_1, y_2, y_3 \rangle^T$ , którego składowe  $y_i$  (*i* = 1, 2, 3) odpowiadają kolejno trzem stanom natury:

- **•** *y*<sup>1</sup> − średni popyt na wyrób A lub średnia przyszła sytuacja gospodarcza (prawdopodobieństwo *p* = 0,5), stopa dyskontowa – 20%,
- *y*<sub>2</sub> − wysoki popyt na wyrób A lub dobra przyszła sytuacja gospodarcza (prawdopodobieństwo *p* = 0,2), miernikiem dobrej sytuacji gospodarczej jest niższa stopa dyskontowa – 17% w porównaniu ze stopą dyskontową dla stanu średniego,
- **•** *y*3 − niski popyt na wyrób A lub zła przyszła sytuacja gospodarcza (prawdopodobieństwo *p* = 0,3), miernikiem złej sytuacji gospodarczej jest wyższa stopa dyskontowa 25% od stopy dyskontowej dla stanu średniego (z wysoką premią za ryzyko).

Funkcje realizowane przez całą sieć wyraża wzór:  $\mathbf{Y} = \mathbf{W}_k \mathbf{X}$ , gdzie:  $X \in R^{n+1} = R^6$ , *Y* ∈ *R*<sup>*k*</sup> = *R*<sup>3</sup>. Współczynniki wag zestawione są w macierzy **W**<sub>*k*</sub> o wymiarach [3 × 6]:

$$
\mathbf{W}_{3} = \begin{bmatrix} w_{0}^{(1)} & w_{1}^{(1)} & w_{n=5}^{(1)} \\ w_{0}^{(2)} & w_{1}^{(2)} & w_{n=5}^{(2)} \\ w_{0}^{(k=3)} & w_{1}^{(k=3)} & w_{n=5}^{(k=3)} \end{bmatrix}
$$
 (4)

Ciąg uczący macierzy wag W<sub>3</sub> ma postać [Tadeusiewicz 1993, s. 36]:

$$
U = \langle \langle \mathbf{X}^{(1)}, \mathbf{Z}^{(1)} \rangle, \langle \mathbf{X}^{(2)}, \mathbf{Z}^{(2)} \rangle, \langle \mathbf{X}^{(3)}, \mathbf{Z}^{(3)} \rangle \rangle \tag{5}
$$

Zadając neuronowi oznaczonemu nr (1) na rysunku 4 w procedurze uczenia wektor  $\mathbf{Z}^{(1)}$  zawierający wymagany zestaw na wymuszenia danych odpowiednimi wektorami **X**<sup>(1)</sup>, otrzymamy identyczną odpowiedź neuronu (1) na wyjściu  $y_1$  analogiczną i równą na wyjściu neuronu ADALINE z przykładu z podrozdziału 4.3. Strumień wyjściowy odpowiadał będzie więc zaktualizowanej (bieżącej) wartości netto *NPV* i wyniesie:  $y_1 = \mathbf{W}^T \mathbf{X} = \sum_{i=0}^n w_i x_i = w_0^{(1)} x_0 + w_1^{(1)} x_1 + w_2^{(1)} x_2 + w_3^{(1)} x_3 + w_4^{(1)}$  $x_4 + w_5^{(1)} x_5 = 19\ 624\ z_5 = NPV_A^2.$ 

Powtarzając tą procedurę dla neuronu (2) i (3), otrzymamy wartości zaktualizowane (bieżące) wartości netto *NPV* projektu A odpowiednio dla dobrej < **y<sup>2</sup>** > i złej < **y<sup>3</sup>** > przyszłej sytuacji gospodarczej.

Sieć o takiej strukturze, tj. złożona z ww. trzech neuronów w jednowymiarowej przestrzeni topologicznej, posiada ciekawą własność. Jeśli tylko przed procesem uczenia sieci znormalizujemy wektor wejściowy **X**, aby jego długość była równa ||*X*|| = 1, jako pierwszy treningowi uczenia odwzorowania *X* ⇒*Y* podlegać będzie zawsze neuron m\* o największym sygnale wyjściowym (wysoki popyt, dobra sytuacja gospodarcza), tj. w naszym wypadku środkowy neuron nr (2). Wprowadzając tzw. **regułę "sąsiedztwa**" do sieci neuronowej [Tadeusiewicz 1993, s. 41], podlegają w niej uczeniu także sąsiednie neurony, tj. nr (1) i (3). Przy korzystnej zmianie koniunktury na rynku, co oznacza zwiększenie wartości składowych wektora X<sub>i</sub>, dla *i* > 0 bądź zmianę wartości wag (w zależności od stanu natury: *y*<sub>1</sub>, *y*<sub>2</sub>, *y*<sub>3</sub>); neurony nr (1) i (3) uaktywnią się i na ich wyjściach pojawią się wyższe wartości *NPV*. W przeciwnym wypadku, jeśli przez dłuższy czas utrzymywać się będzie w danym okresie zła koniunktura na rynku, a nawet regresja, neurony (1) i (3) pozostaną w spoczynku.

## **5. Podsumowanie**

W podsumowaniu rozważań o zastosowaniach sieci neuronowych MADALINE w metodach uwzględniających ryzyko w decyzjach inwestycyjnych można stwierdzić, że mogą one znaleźć zastosowanie wszędzie tam, gdzie mamy do czynienia z funkcjami liniowymi. Jak pokazano na przykładzie neuronu ADALINE, jest on adekwatnym narzędziem dla obliczania zaktualizowanej (bieżącej) wartości netto *NPV* projektu. ADALINE posiada wbudowany algorytm oparty na funkcji liniowej, w której zmiennymi są strumienie gotówki netto środków pieniężnych (*NCF<sup>i</sup>* ) generowane w okresie eksploatacji projektu. Czynniki dyskontujące określają wektor wag na wejściu neuronu ADALINE. Nakłady inwestycyjne i strumienie gotówki netto *NCF<sup>i</sup>* stanowią współrzędne wektora wejściowego **X** neuronu i sieci neuronowej. Do istotnych zagadnień należą procesy uczenia sieci z nauczycielem lub bez nauczyciela, a m.in. z tzw. forsowaniem. Poprawne rozwiązania generowane przez sieć występują w przypadku, kiedy wektor wymaganych sygnałów wyjściowych sieci Z<sup>(j)</sup> jest znany, przy zastosowaniu prostej zamiany odpowiednich "y" na stosowne "z" [Tadeusiewicz 1993, s. 43]. Jedną z metod uczenia bez nauczyciela jest metoda autoasocjacji: "[…] W wyniku procesów uczenia sieć może nabyć zdolności przewidywania wyjściowych sygnałów (odpowiedzi systemu ekonomicznego) wyłącznie na podstawie obserwacji tak zwanego ciągu uczącego (tj. określonej liczby sekwencji sygnałów wejściowych i wyjściowych stanowiących materiał empiryczny z przeszłości) [...]. Innymi słowy, sieć może nauczyć się prognozować sygnały wyjściowe także wtedy, gdy korzystający z niej badacz nie wie nic o naturze związków łączących przesłanki z wnioskami" [Tadeusiewicz 1993, s. 16].

Badania nad wykorzystaniem sieci neuronowych do prognozowania popytu, zysku, stóp dyskontowych itd. mogą przyczynić się do zminimalizowania ryzyka prowadzenia działalności gospodarczej w dynamicznie zmieniających się warunkach rynkowych.

#### **Literatura**

- *Budżetowanie w przedsiębiorstwie*, red. E. Nowak, B. Nita, Oficyna Wolters Kluwer Polska Sp. z o.o., Kraków 2007.
- Pluta W., Jajuga T., *Inwestycje, Capital Budgeting budżetowanie kapitałowe*, FRR w Polsce, Warszawa 1995.
- Tadeusiewicz R., Sieci neuronowe, Akademicka Oficyna Wydaw. RM, Warszawa 1993, http://winntbg. bg.agh.edu.pl/skrypty/0001/ppframe.html.

#### **Neural networks in the methods of risk-sensitive investment decisions**

**Summary:** The article discusses on the given example of two mutually exclusive investment projects an application of a specific computational technique based on artificial neural networks methods of MADALINE type in risk-taking in investment decisions. As presented in the article a neuron ADALINE is an adequate tool for calculating the current net NPV due to a built-in algorithm with well-operating linear functions of variables (investment, net cash flows  $NCF<sub>i</sub>$ ), as well as discount factors that are the basis for determining weight coefficients vector at the input neurons. Studies on the use of neural networks forecasting demand, profit and discount rates can contribute to minimize the risk of leading business in the rapidly changing market conditions.